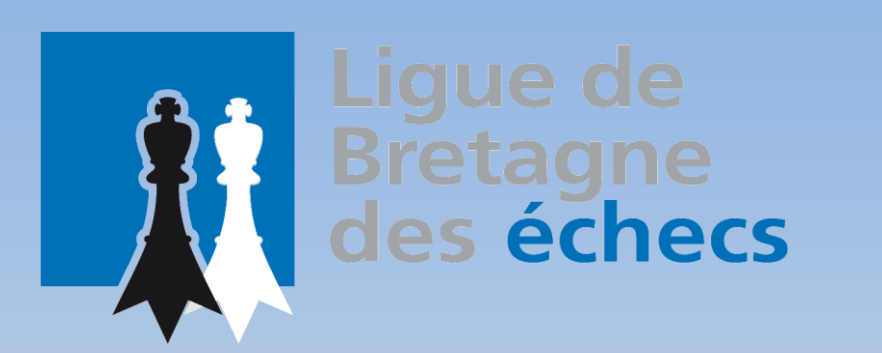

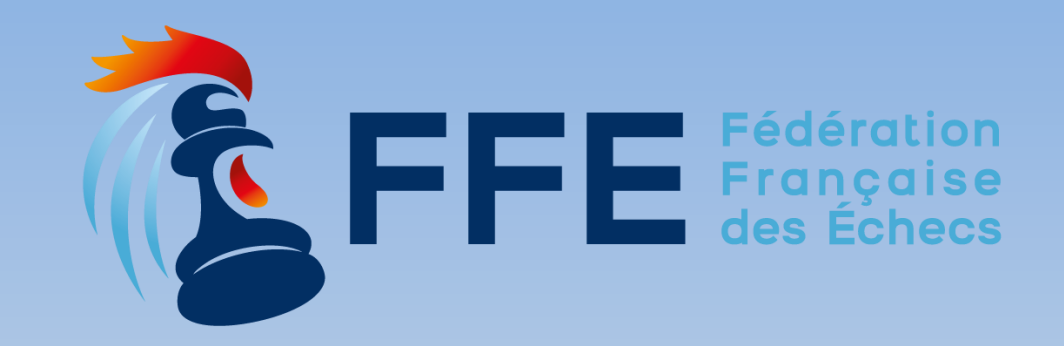

### **MAJ\_PAPI : un utilitaire pour gérer les fichiers Papi des tournois scolaires départementaux**

**7 novembre 2023**

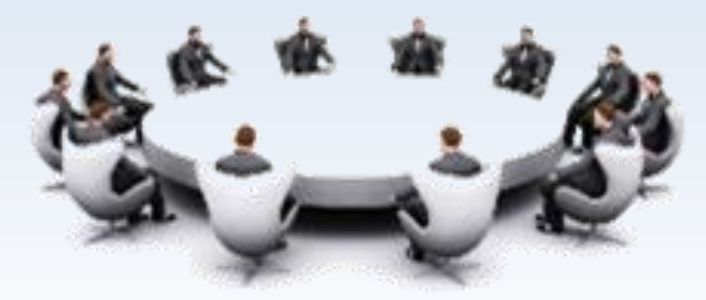

**https://echecs-bretagne.fr**

#### **Motivations**

- **C'est très pénible de remplacer les clubs par les établissements** 
	- Il faut éditer chaque joueur·euse à la main…
- **C'est très utile (d'avoir des clubs bien remplis)**
	- Pour calculer les équipes qualifiables
- **C'est facile à faire**
	- En utilisant MAJ\_PAPI
- **Public : les responsables scolaires des comités départementaux**

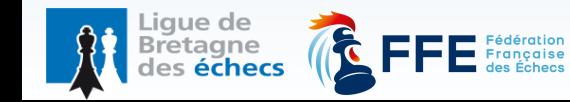

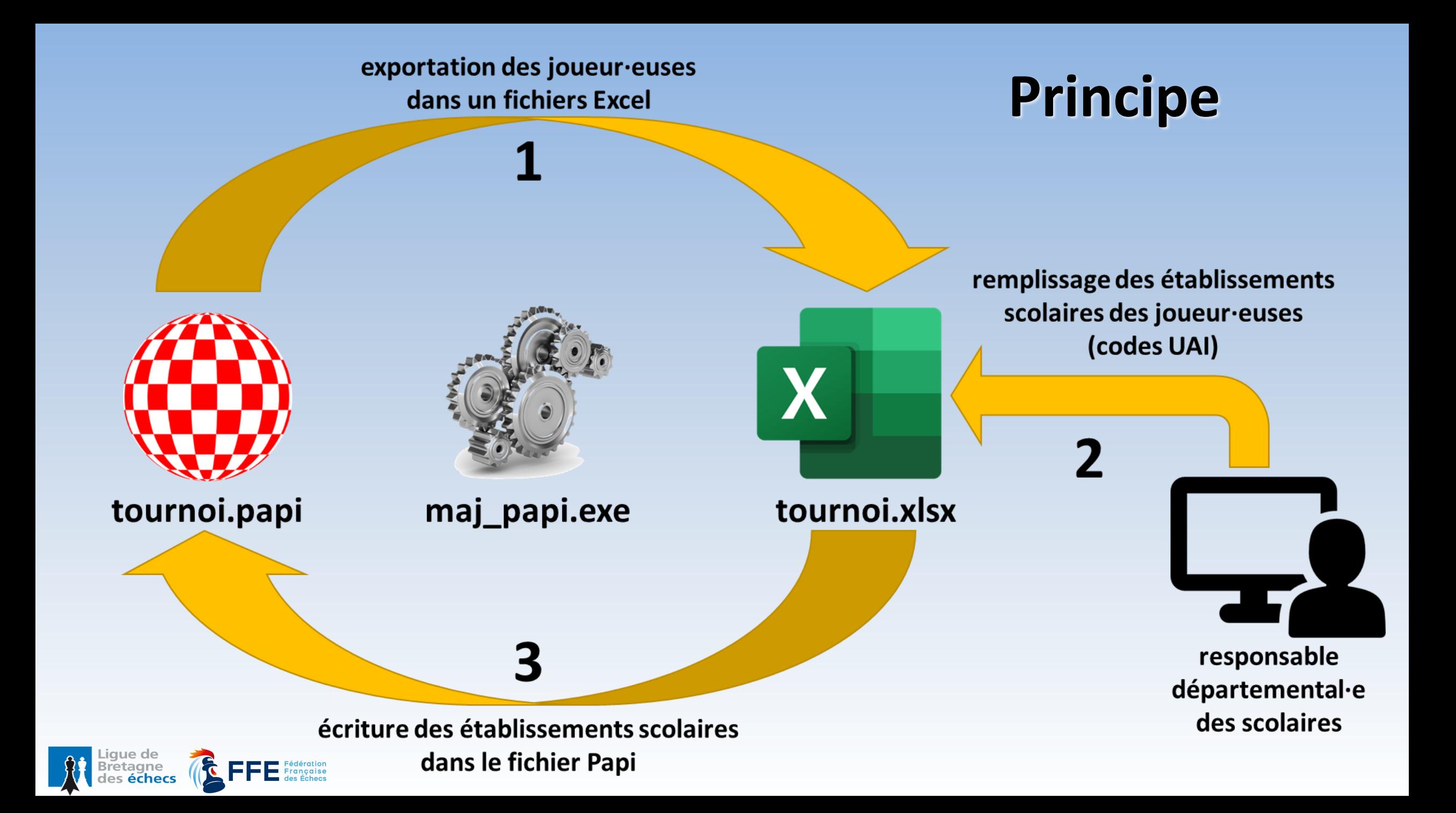

exportation des joueur·euses dans un fichiers Excel

# **Fichier des écoles et collèges (1 fois)**

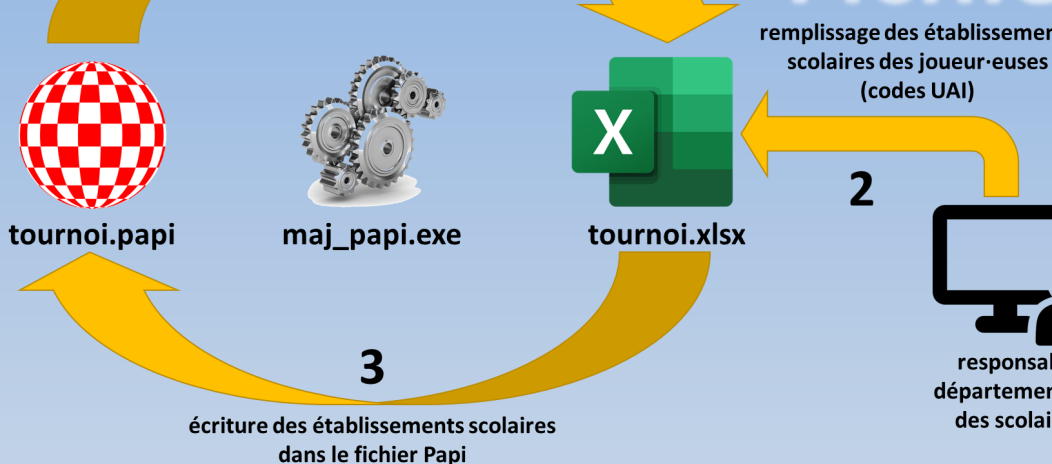

responsable départemental·e des scolaires

- **1 onglet écoles**
- **1 onglet collèges**

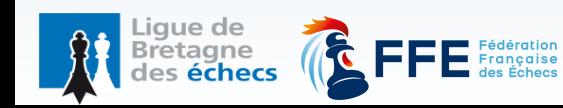

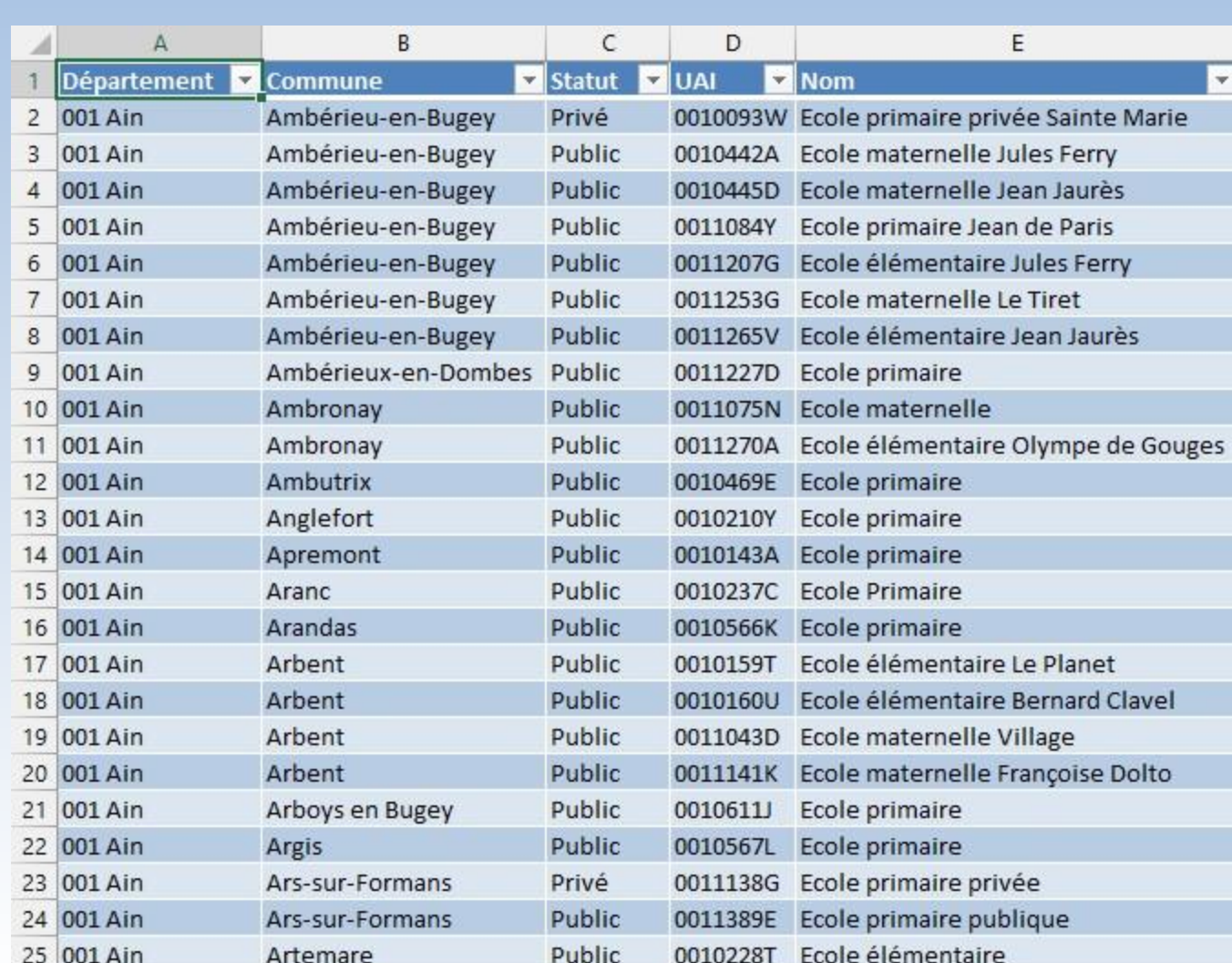

exportation des joueur·euses dans un fichiers Excel

# **Fichier des écoles et collèges (1 fois)**

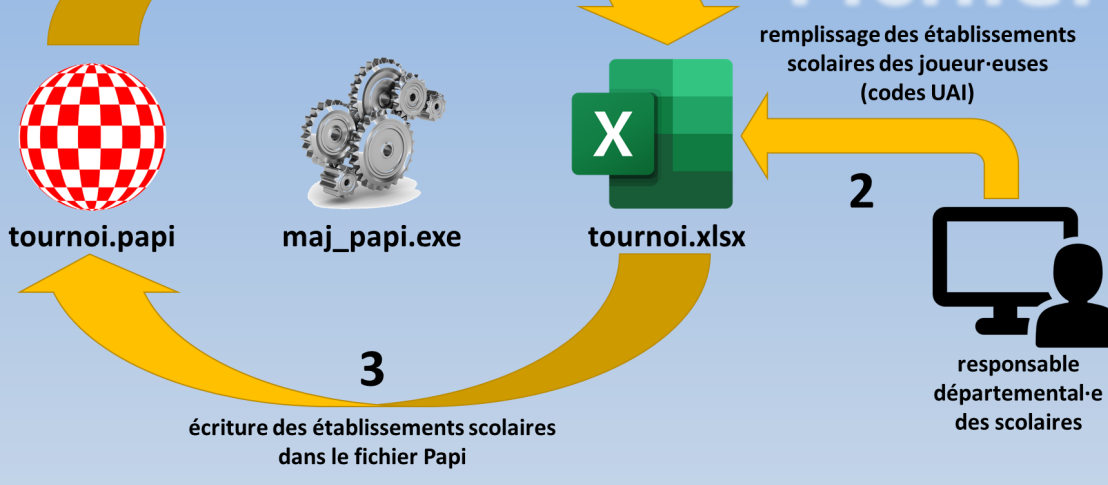

responsable

des scolaires

- **1 onglet écoles**
- **1 onglet collèges**

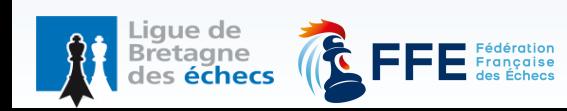

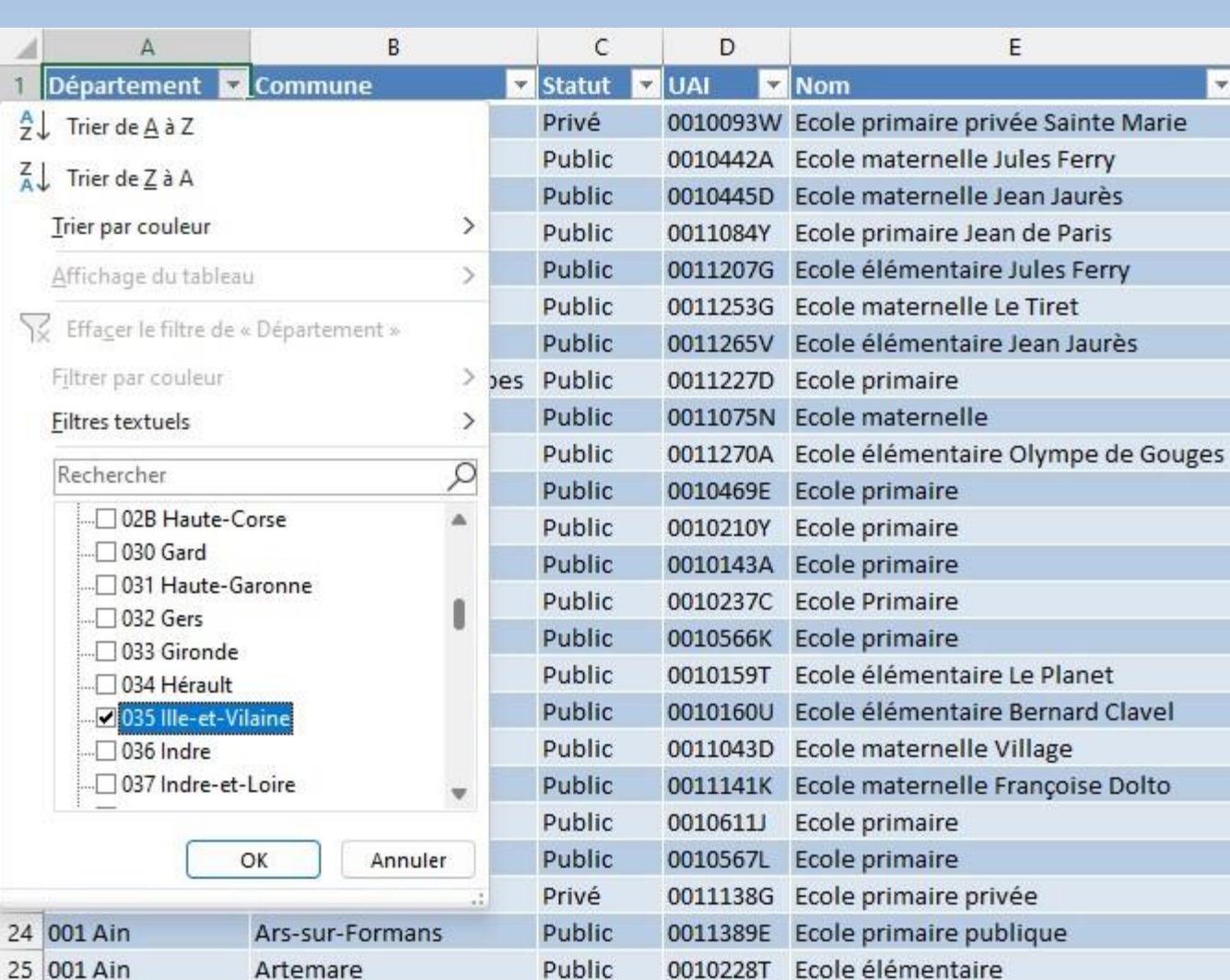

exportation des joueur·euses dans un fichiers Excel

scolaires des joueur euses

# **Fichier des écoles et collèges (1 fois)**

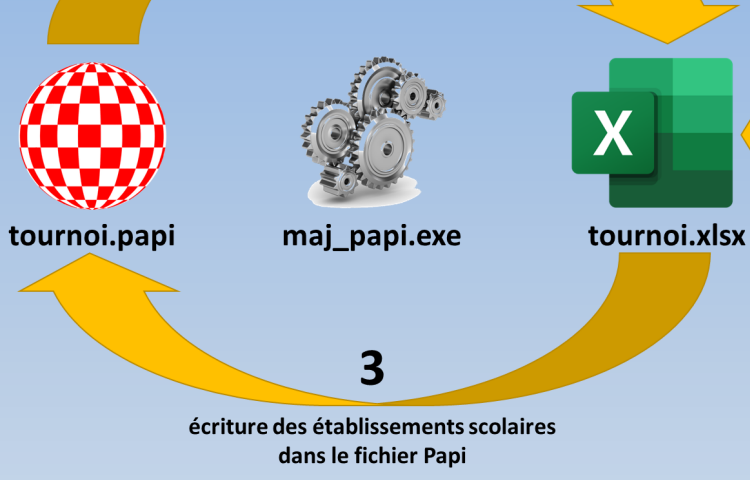

- **1 onglet écoles**
- **1 onglet collèges**

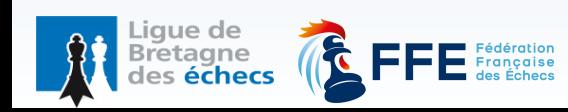

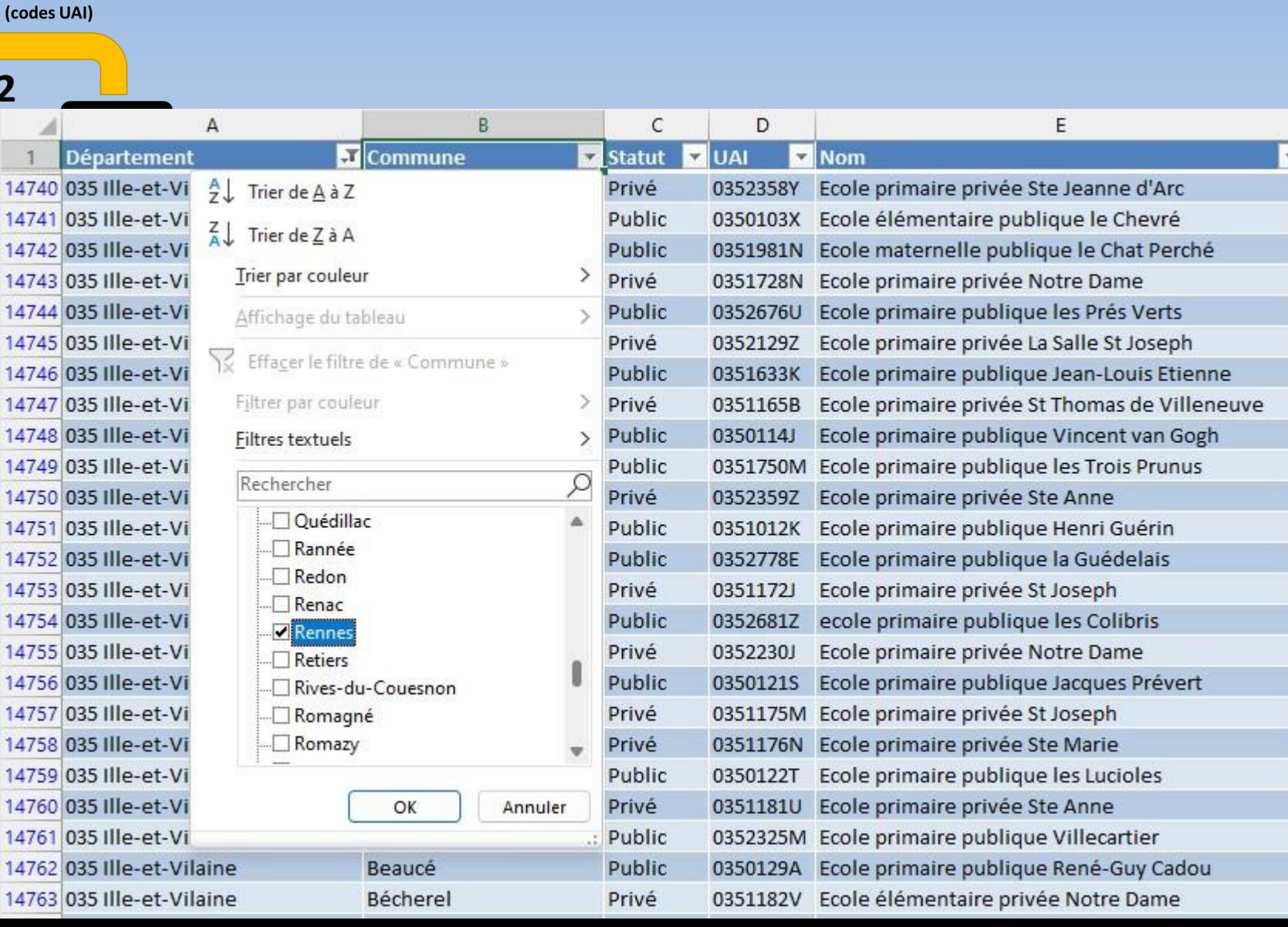

exportation des joueur euses dans un fichiers Excel

# **Fichier des écoles et collèges (1 fois)**

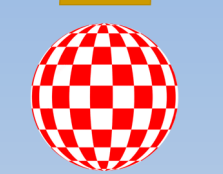

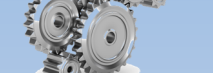

tournoi.papi

maj papi.exe tournoi.xlsx

X

scolaires des joueur euses (codes UAI)

écriture des établissements scolaires dans le fichier Papi

 $\overline{3}$ 

- **1 onglet écoles**
- **1 onglet collèges**

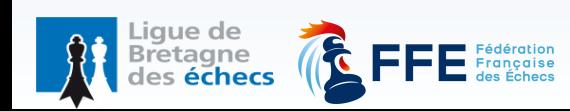

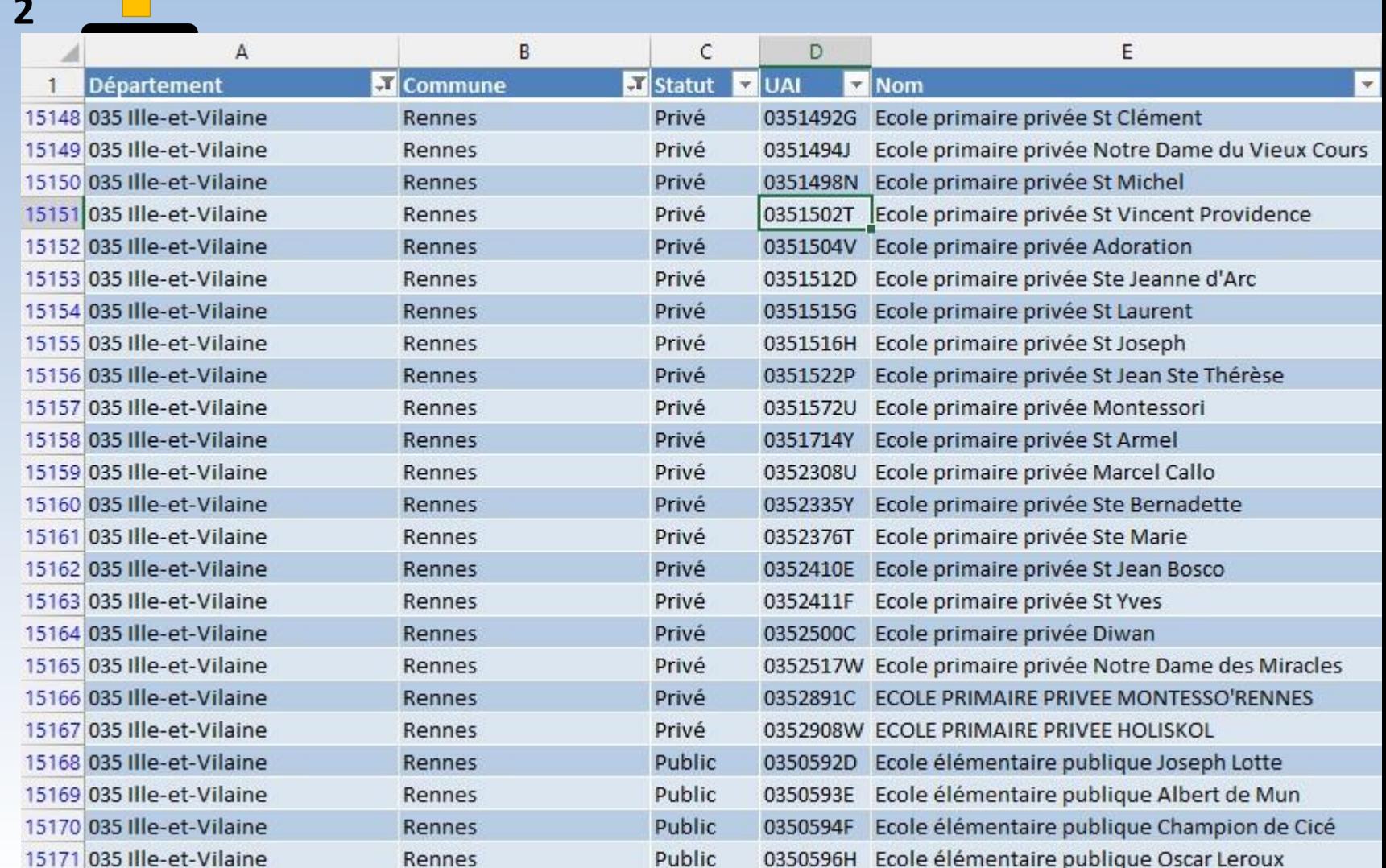

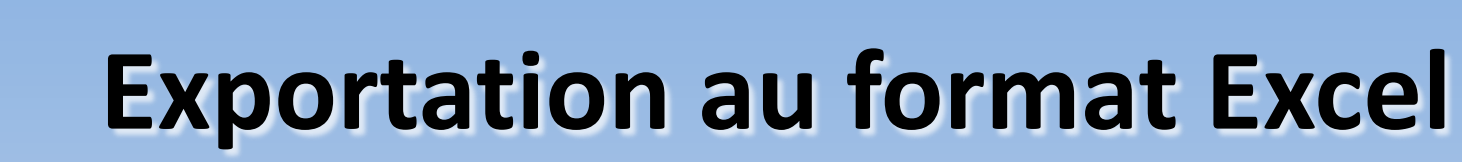

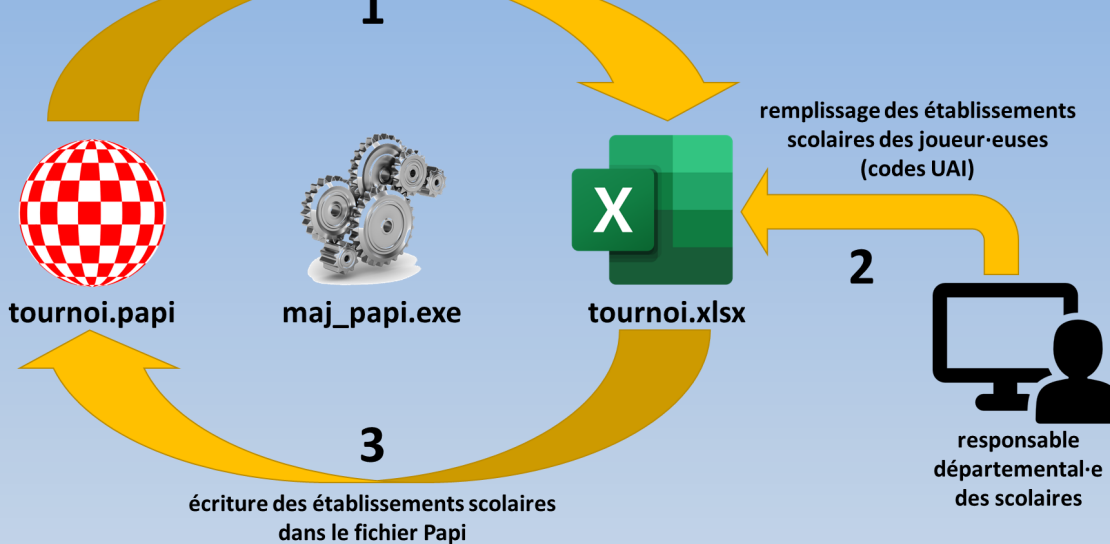

exportation des joueur euses dans un fichiers Excel

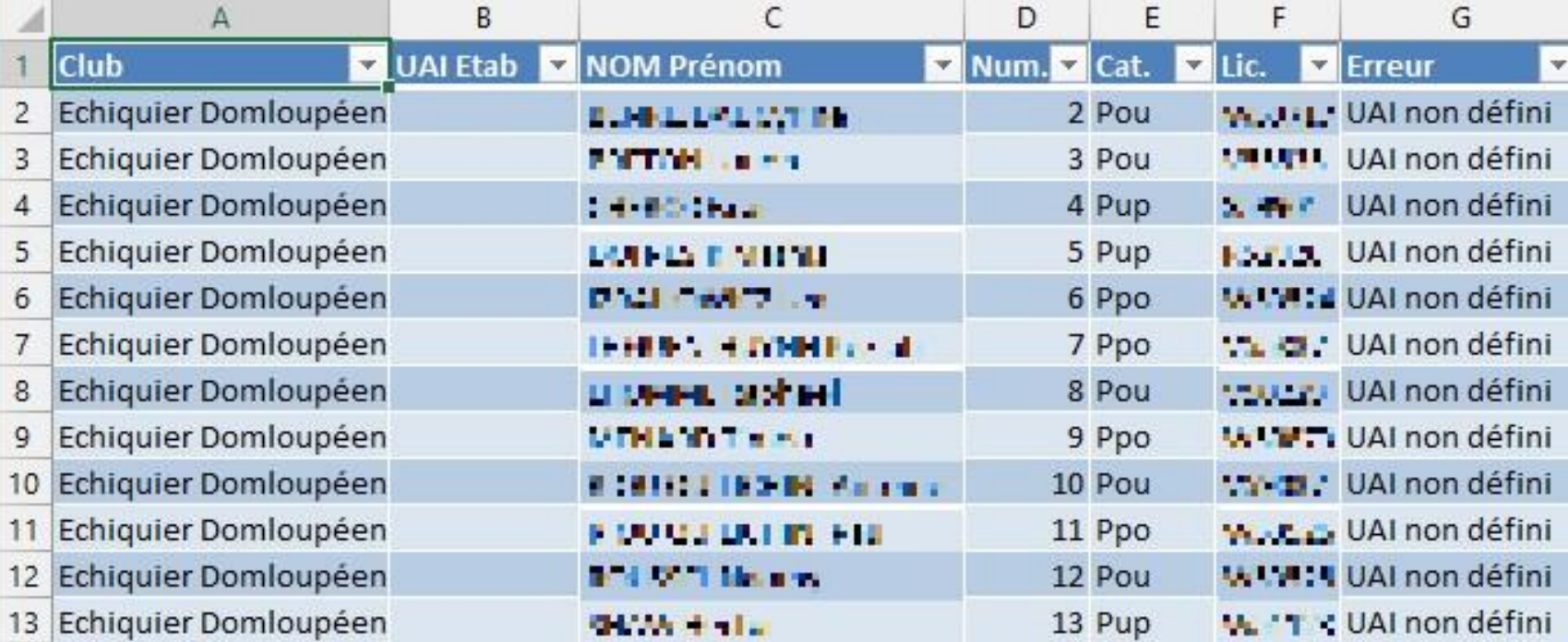

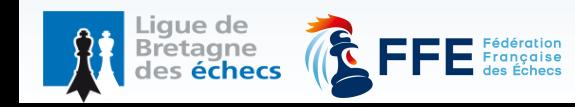

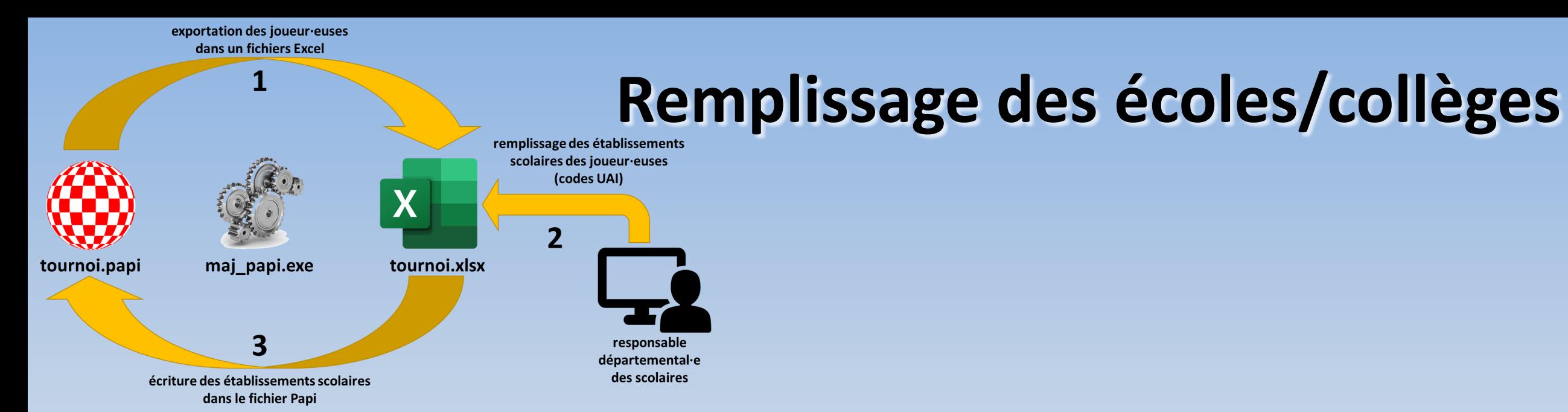

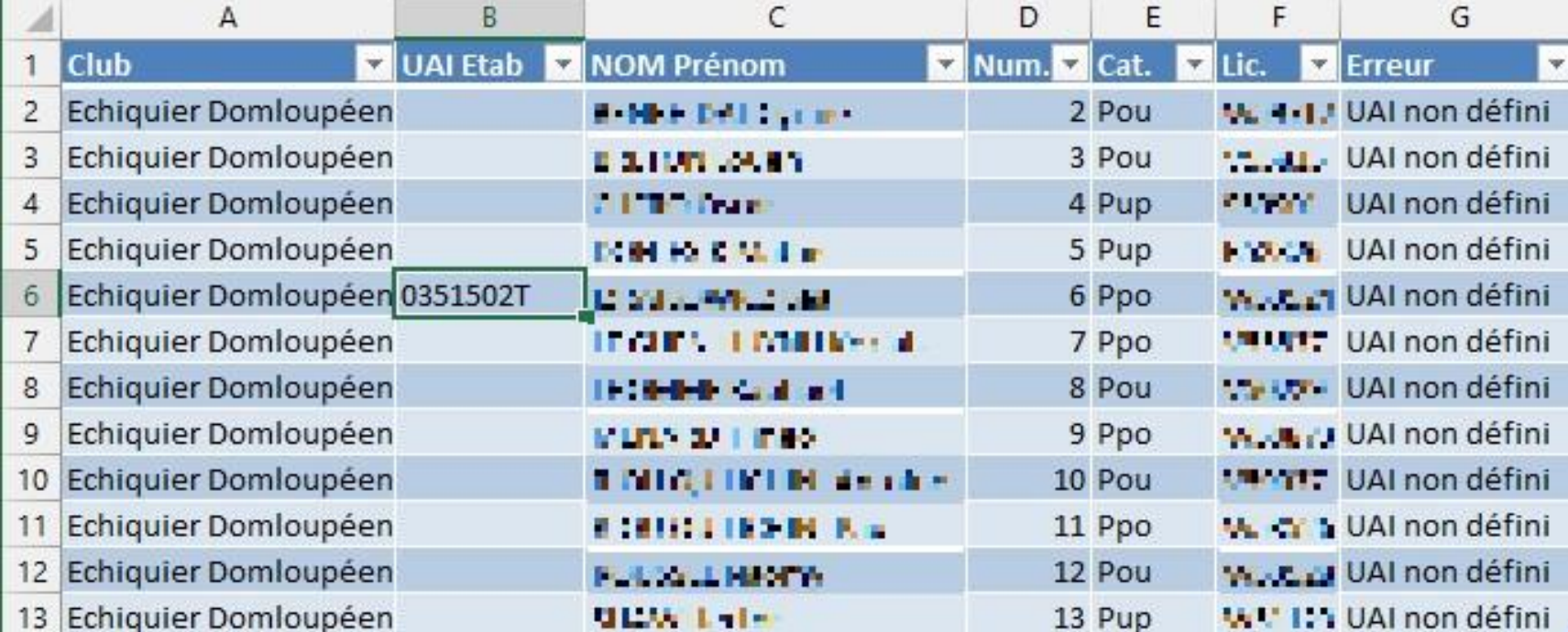

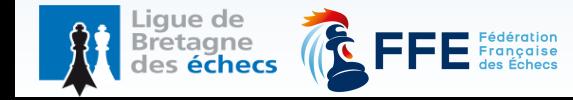

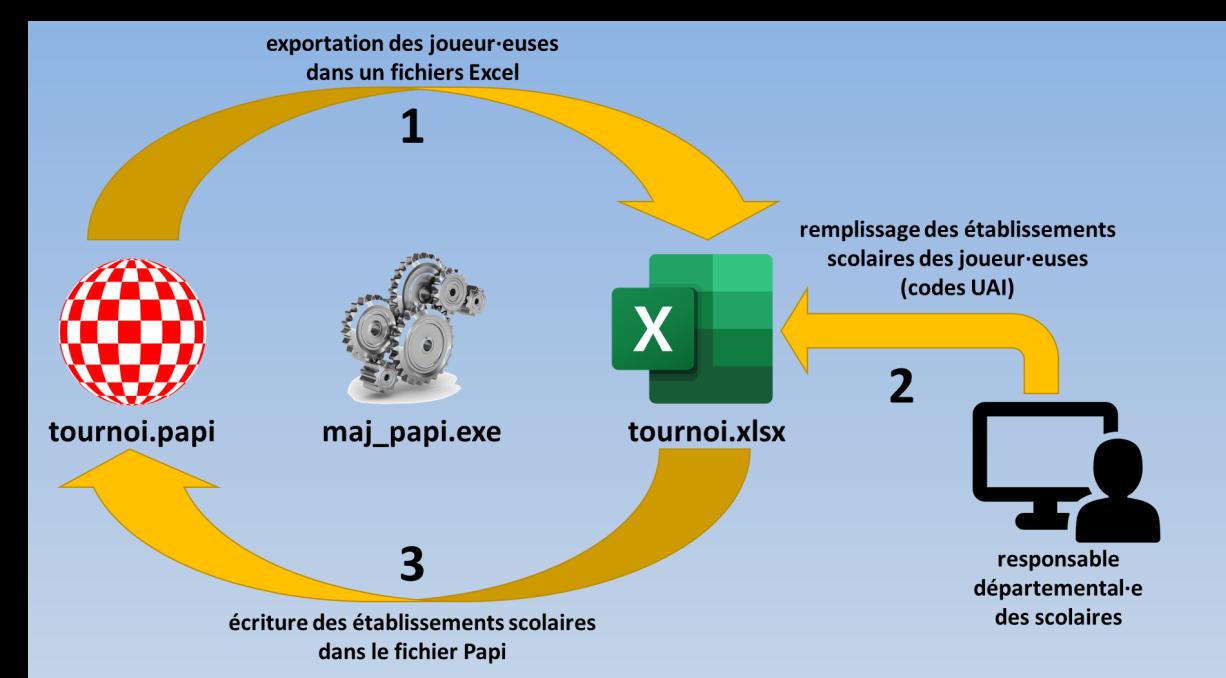

aue de des **échecs** 

#### **Relance du programme**

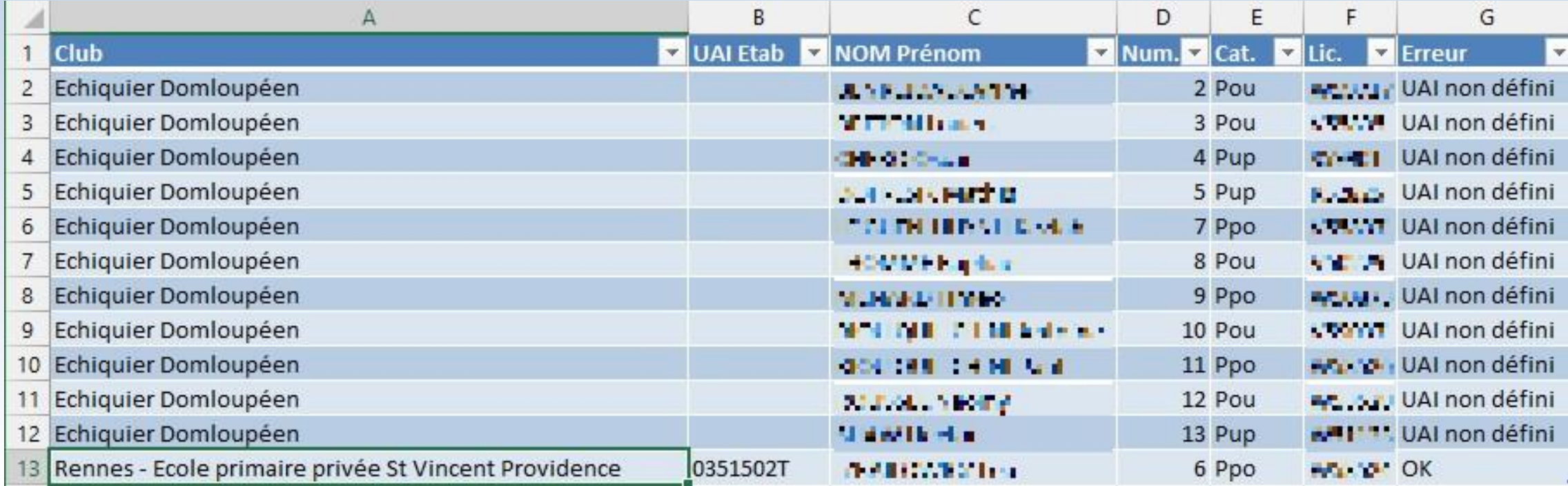

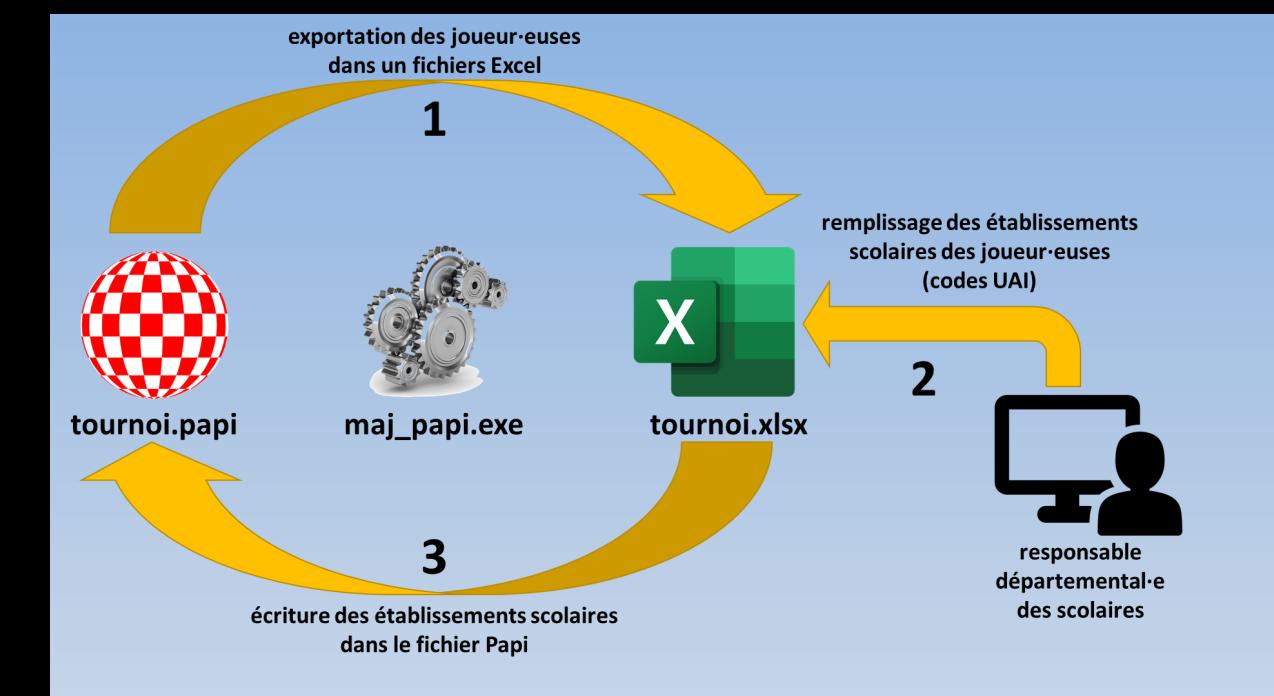

#### Vérification dans Papi

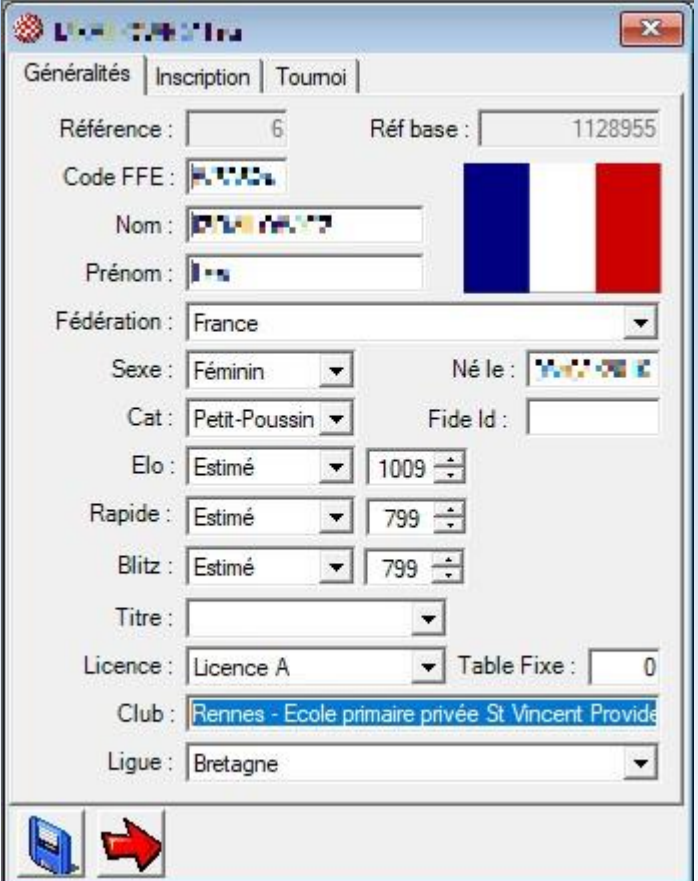

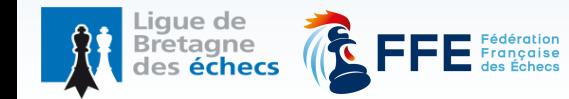

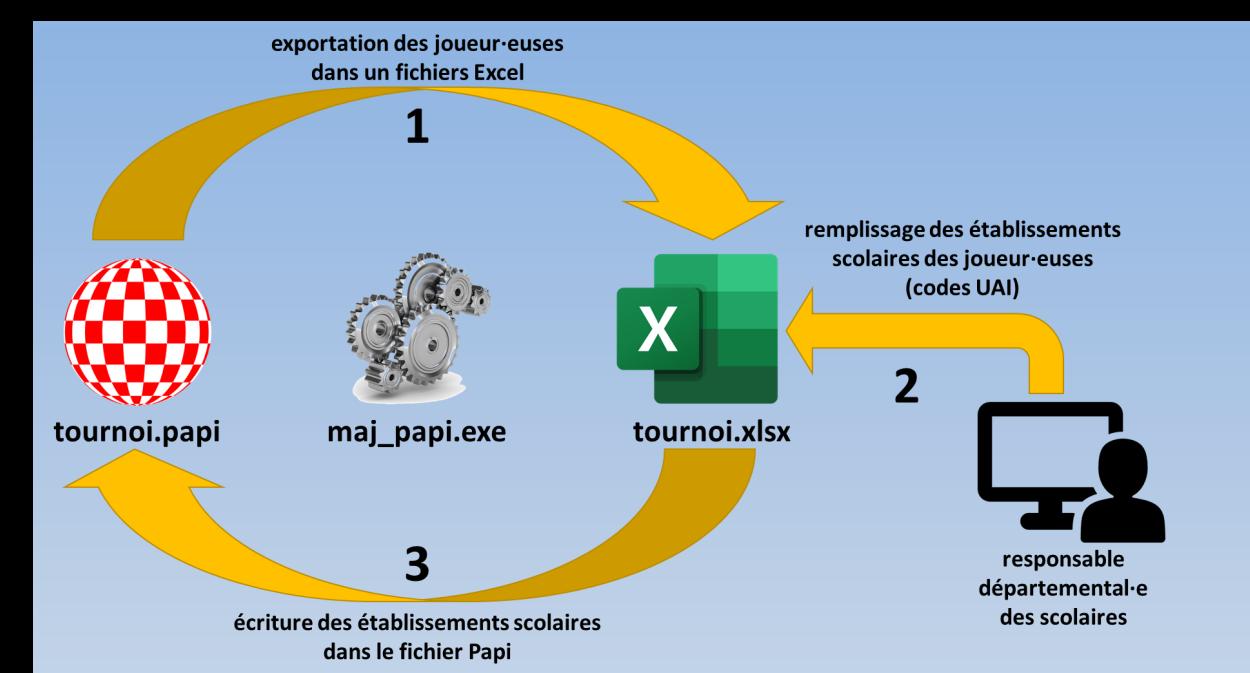

#### Vérification dans Papi

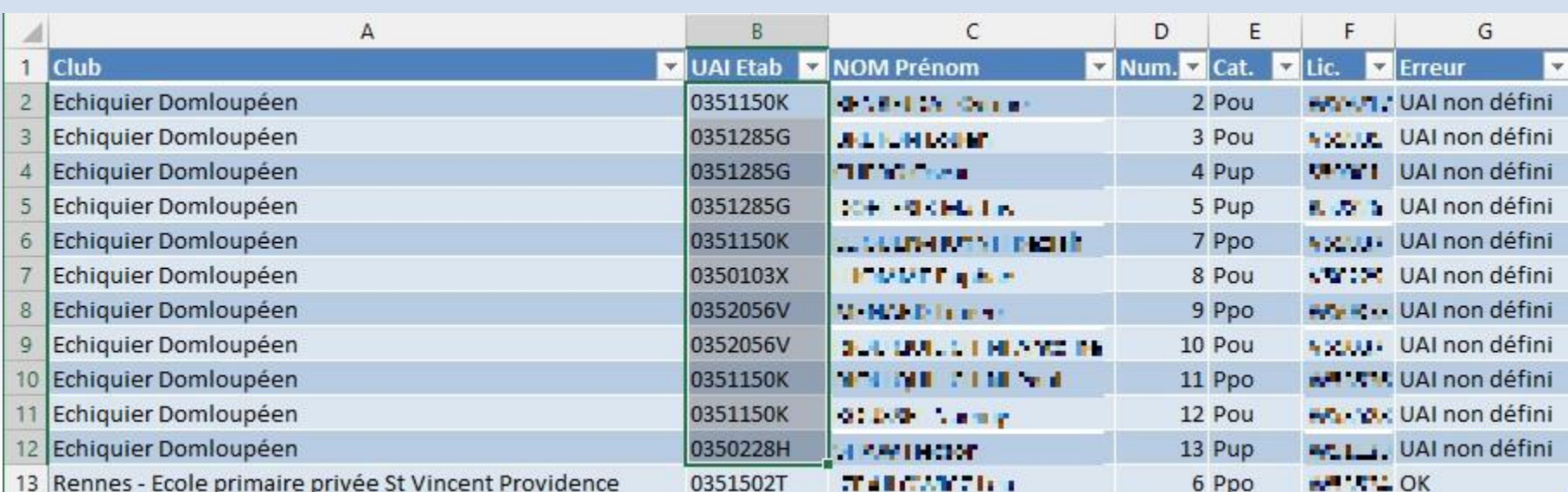

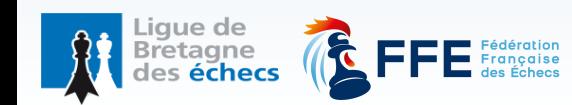

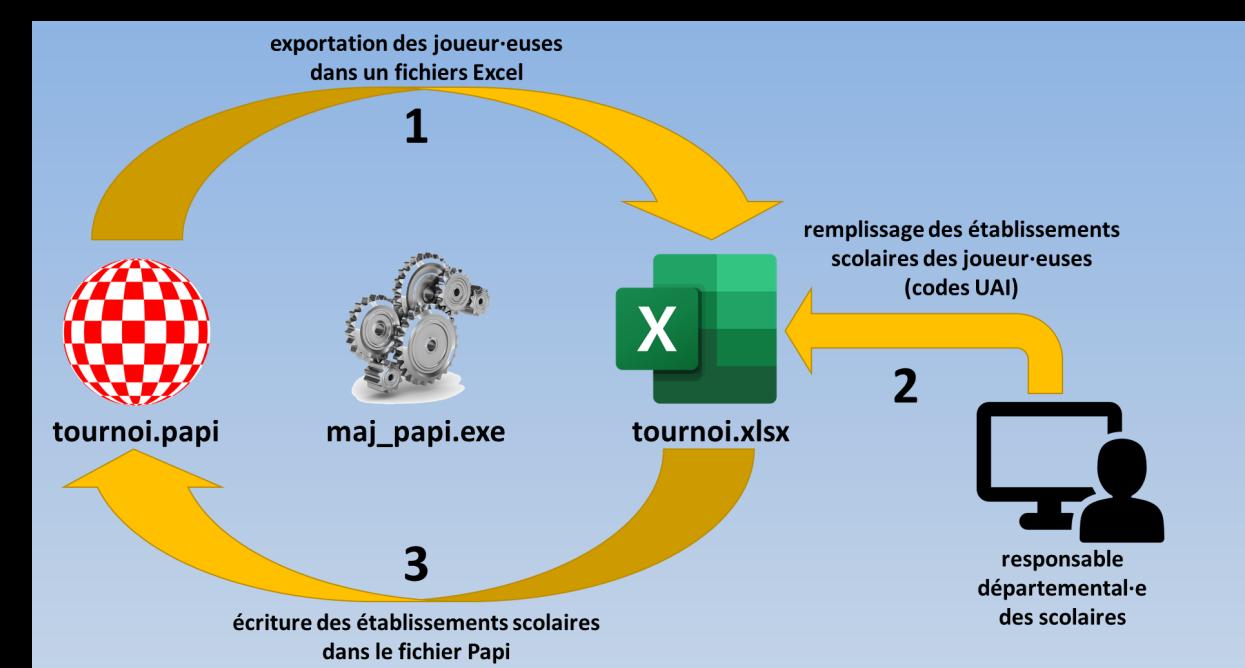

iaue de. Bretagne<br>des échecs

#### Vérification dans Papi

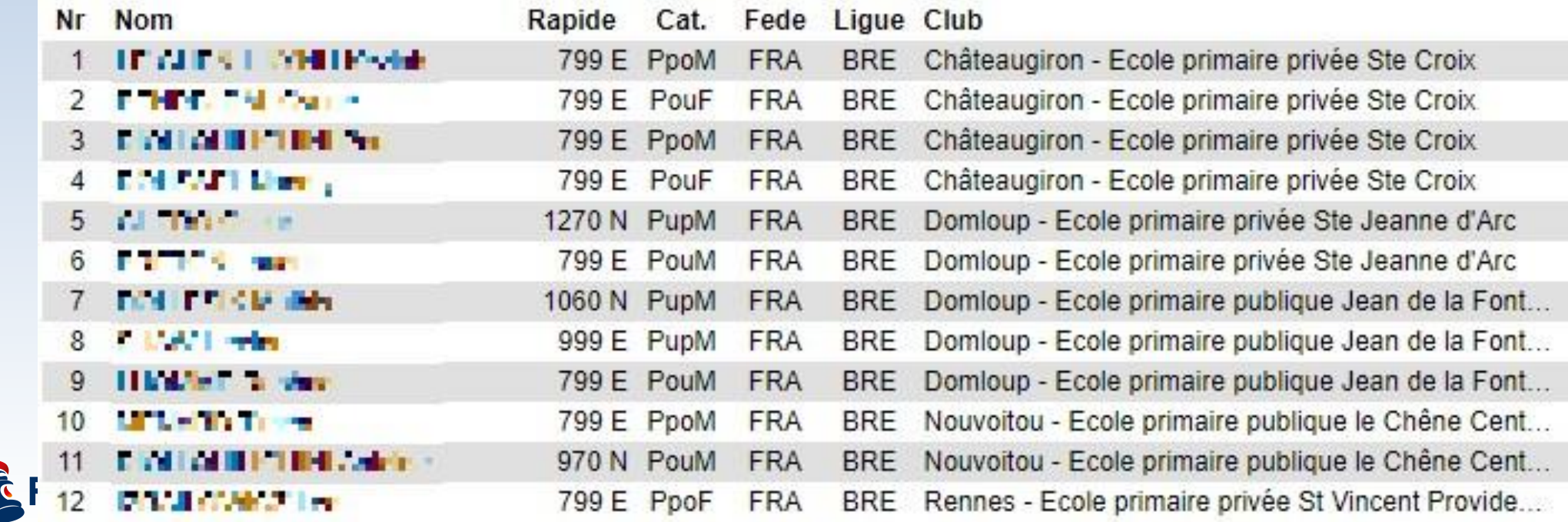

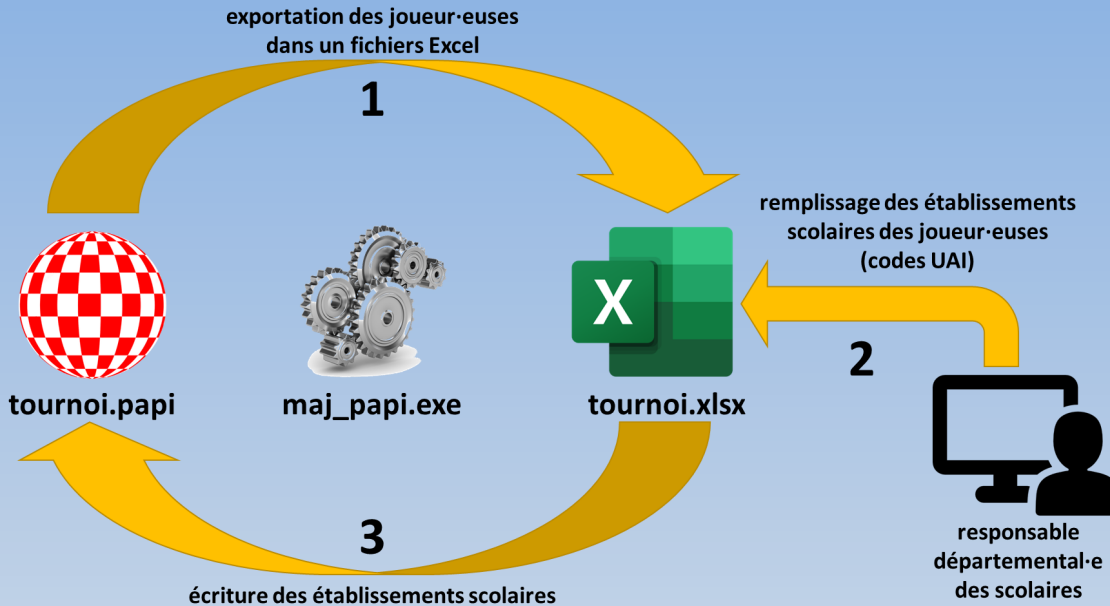

Eta

Et Bre Bre Bre Bre Bre Bre Bre Bre Lar Le Pl<sub>(</sub>

dans le fichier Papi

# Vérification dans Papi

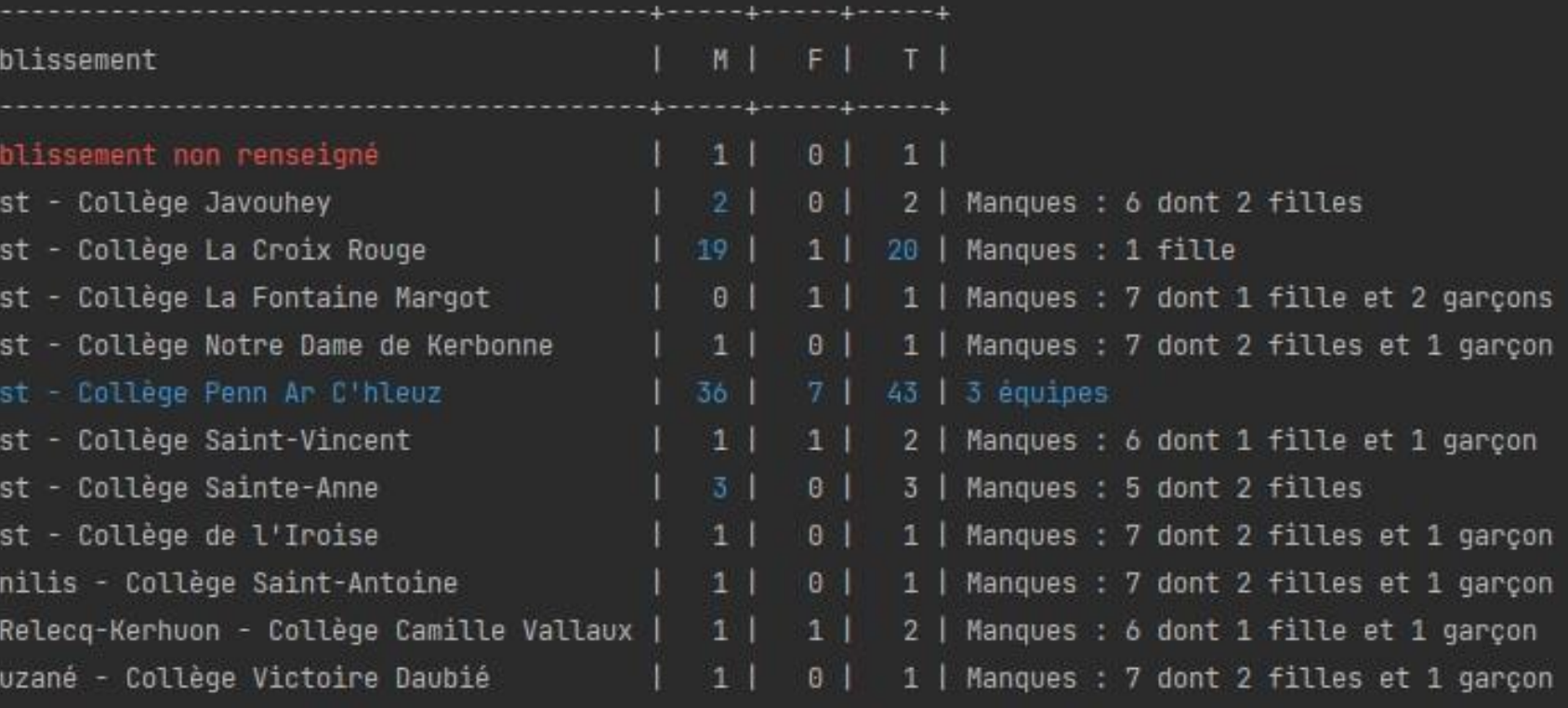

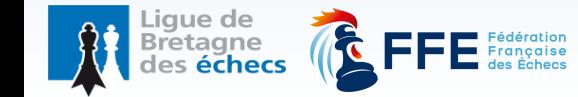

#### Où trouver MAJ\_PAPI? echecs-bretagne.fr

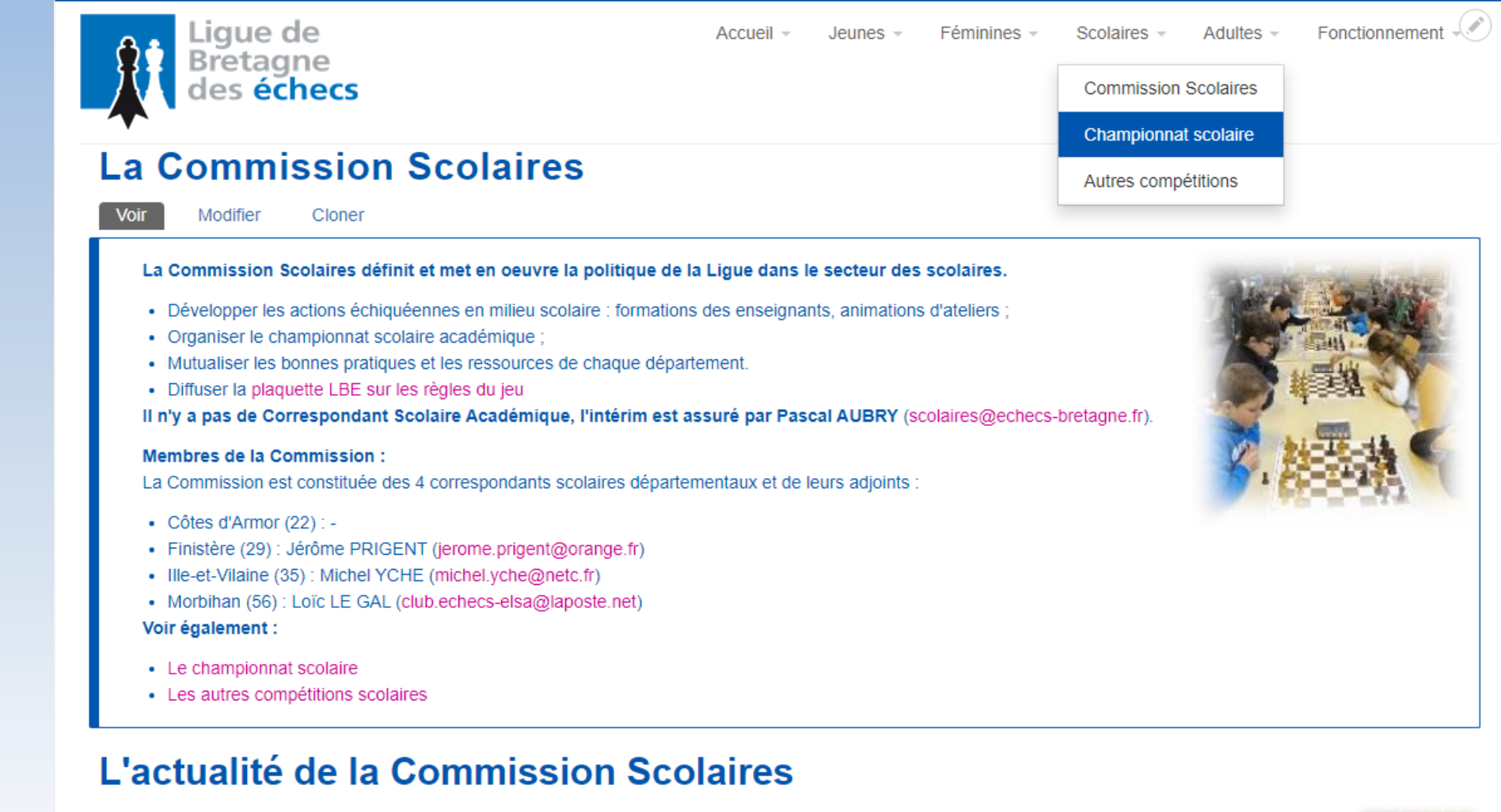

Formatage des fichiers Papi pour les compétitions scolaires individuelles (phase départementale)

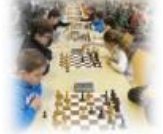